W3C の ARIA (Accessible Rich Internet Applications) 対応: Windows® Internet Explorer® 8 *Beta 1 for Developers*

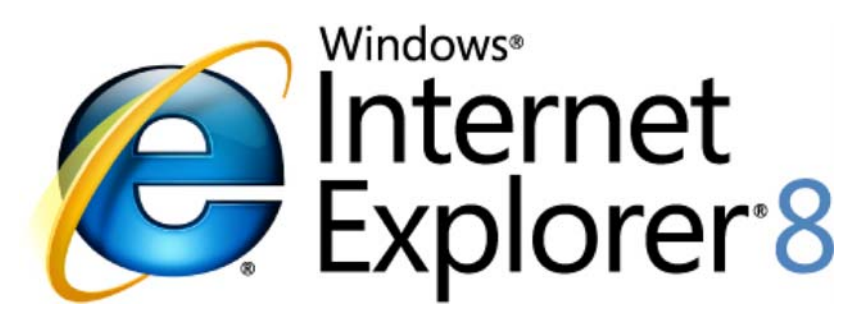

## *Web* 作業の操作性を向上

2008 年 3 月

詳細の問い合わせ先 **(**報道関係者専用**) :**

Rapid Response Team Waggener Edstrom Worldwide (503) 443‐7070 rrt@waggeneredstrom.com

このドキュメントに記載されている情報は、このドキュメントの発行時点におけるマイクロソフトの見解を反映したもの です。マイクロソフトは市場の変化に対応する必要があるため、このドキュメントの内容に関する責任をマイクロソフ トは問われないものとします。また、発行日以降に発表される情報の正確性を保証できません。

このドキュメントに記載された内容は情報の提供のみを目的としています。明示、黙示または法律の規定にかかわ らず、これらの情報についてマイクロソフトはいかなる責任も負わないものとします。

お客様ご自身の責任において、適用されるすべての著作権関連法規に従ったご使用を願います。このドキュメントの いかなる部分も、米国 Microsoft Corp. の書面による許諾を受けることなく、その目的を問わず、どのような形態で あっても、複製または譲渡することは禁じられています。ここでいう形態とは、複写や記録など、電子的な、または物 理的なすべての手段を含みます。ただしこれは、著作権法上のお客様の権利を制限するものではありません。

マイクロソフトは、このドキュメントに記載されている内容に関し、特許、特許申請、商標、著作権、またはその他の 無体財産権を有する場合があります。別途マイクロソフトのライセンス契約上に明示の規定のない限り、このドキュ メントはこれらの特許、商標、著作権、またはその他の無体財産権に関する権利をお客様に許諾するものではあり ません。

別途記載されていない場合、このソフトウェアおよび関連するドキュメントで使用している会社、組織、製品、ドメイン 名、電子メール アドレス、ロゴ、人物、場所、出来事などの名称は架空のものです。実在する商品名、団体名、個人 名などとは一切関係ありません。

© 2008 Microsoft Corp. All rights reserved.

Microsoft、Windows、Windows Vista、Windows Server、ActiveX、Active Accessibility、Active Directory、Internet Explorer、Internet Explorer ロゴ、 MSN、MSN ロゴは、米国 Microsoft Corporation の米国およびその他の国における登録商標または商標です。

記載されている会社名、製品名には、各社の商標のものもあります。

## 概要

W3C では ARIA (Accessible Rich Internet Applications) を、動的 Web コンテンツやカスタム UI のアク セシビリティを高めるための構文として定義しています。Windows Internet Explorer 8 Beta 1 for Developers では、ARIA の role(役割)、state(状態)、プロパティ情報を使って、障害者向けアクセス支援 技術との通信を行います。アクセシビリティを改善する目的で別途簡易版の Web ページを制作する代 わりに、ARIA を使って、リッチ Web アプリケーションに role(役割)、state(状態)、プロパティをマークアッ プすることができます。たとえば、スクリプトを使って実装している処理のアクセシビリティを高めるため、 ある DIV 要素を、ボタン、チェックボックスその他の ARIA role(役割)として定義することができます。

ARIA についての詳細と、実際に Web コンテンツに適用する手順については、以下の W3C ARIA ワーキングドラフトを参照してください。

- ARIA Introduction: ARIA が解決を目指している、アクセシビリティに関する問題の背景。
- ARIA Roles, States and Properties: AIRA 構文の定義。
- ARIA Best Practices: アクセシビリティの高いリッチ Web アプリケーションの開発手順。

互換性 : Internet Explorer 7 からの動作上での変更点

Internet Explorer 8 Beta 1 for Developers は、どのバージョンやモードでも ARIA 構文に対応しています。

## 機能の詳細

ARIA 構文は、動的に生成されるリッチ Web アプリケーションを、誰でも利用できるようにするための画 期的な機構です。現状では、動的コンテンツやカスタム UI コントロール (**TreeView** コントロールなど) がついた Web ページは、既存の HTML コントロールを利用して、できるだけアクセシビリティを高めよう としています。たとえばカスタム **TreeView** コントロールは、各項目を HTML のリスト要素として記述する ことにより、(TreeView が利用できない人でも) 情報を得ることができるようになります。しかしこの方針で は、コードが複雑で実装が難しくなるうえ、誰もがリッチ コンテンツの恩恵を受けることはできません。

次のコード例では、ARIA を利用し、HTML と JavaScript を使って対話型の **TreeView** コントロールを実 現しています。Internet Explorer 8 Beta 1 for Developers のユーザーは、(スクリーン リーダーなどの) 障害者向けアクセス支援技術を援用して、このコントロールを利用できます。視覚障害のない人と同じよ うに、このコントロールの豊富な機能を使えるわけです。

<!DOCTYPE HTML PUBLIC "-//W3C//DTD HTML 4.0 Transitional//EN"> <html> <head> <style> li { list-style-type: none; } </style> <title>TreeView ARIA Example</title> <script type="text/javascript">

// Create a function to expand and collapse tree items by referencing the ariaExpanded attribute. function Toggle(treeitemId, itemId)

```
{ 
      var el = document.getElementById(itemId) 
      var treeitem = document.getElementById(treeitemId) 
      if (el) 
      { 
             if (treeitem.ariaExpanded == "true") 
             { 
                    treeitem.ariaExpanded = "false"; 
                    el.style.display = "none"; 
                    treeitem.childNodes[0].innerText="+ "; 
             } 
             else 
             { 
                    treeitem.ariaExpanded = "true"; 
                    el.style.display = "block"; 
                    treeitem.childNodes[0].innerText="- "; 
             } 
      } 
} 
</script> 
</head> 
<body style="margin: 0px"> 
<div> 
      // Create an unordered list, which will represent the top level tree element 
in ARIA 
<ul id="Tree" role="tree"> 
      // Create a list item that will represent the parent tree item and set its ARIA 
      state to collapsed // by setting 'aria-expanded="false"' 
      <li role="treeitem" id="A1" aria-expanded="false" 
      onclick="javascript:Toggle('A1','sub1')" title="Colors"> 
      <span >+ </span>Colors</li> 
      // Create a group of list items 
      <ul style="display:none" id="sub1" role="group"> 
      <li role="treeitem" title="Red">Red</li> 
      <li role="treeitem" title="Blue">Blue</li> 
      <li role="treeitem" title="Green">Green</li> 
\langle u1 \rangle</li> 
\langle/ul>
</body> 
</html>
```
次のアーキテクチャ概要図で、この方法でアクセシビリティを改善できる仕組みを説明します。Internet Explorer は ARIA 情報を参照して、Microsoft® Active Accessibility® (MSAA) などの共通アクセシビリ ティ API にマップすると同時に、この情報をアクセス支援ツールにも渡して、視覚障害者がリッチ コント ロールを利用できるようにしています。

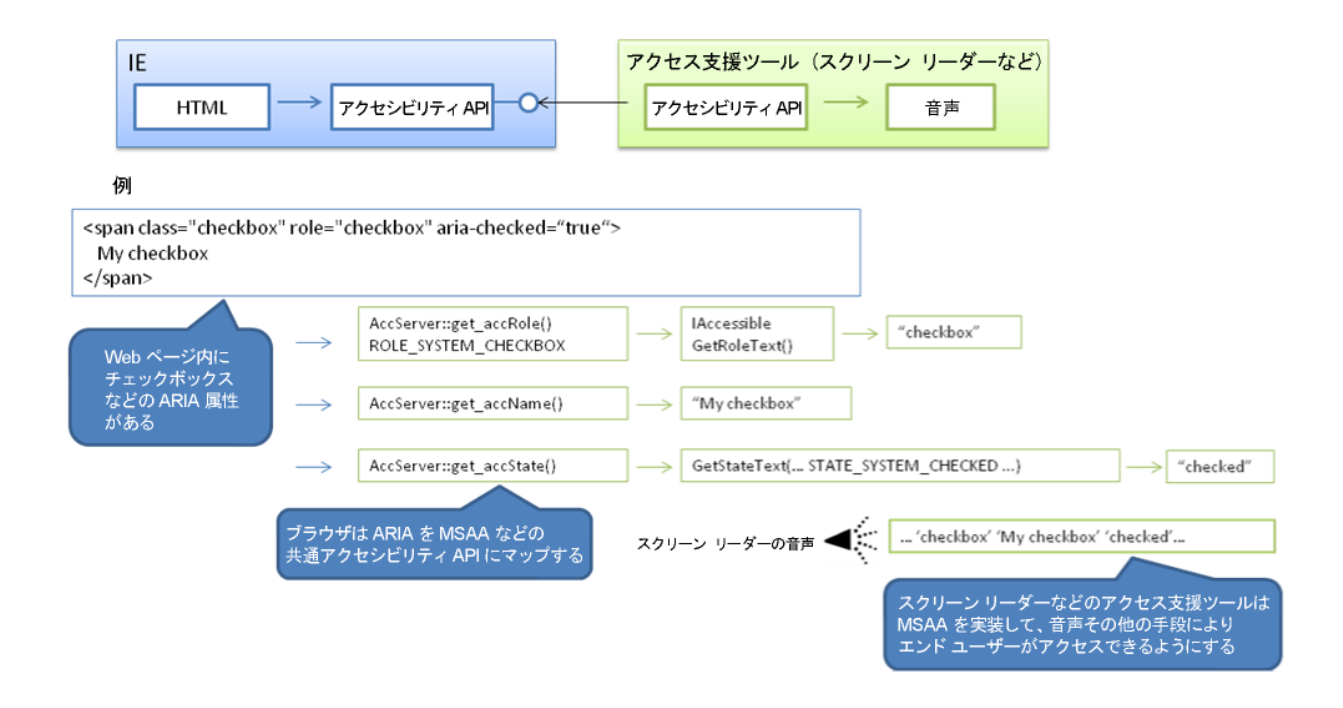